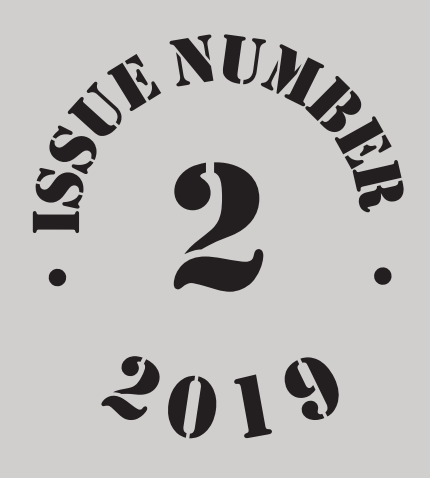

# 

# NEW PRODUCTS!

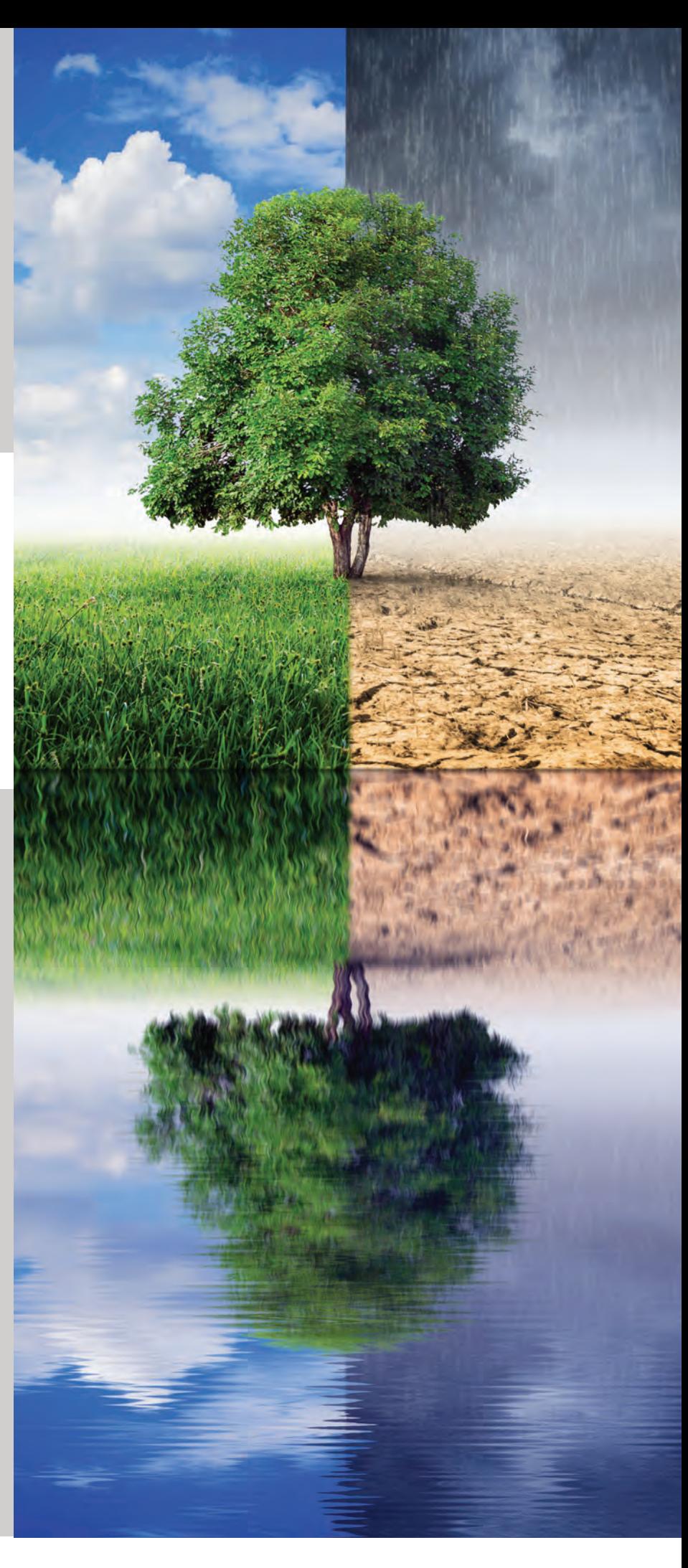

Chiron AS Stiklestadvn. 1 N-7041 Trondheim Norway Phone No.: +47 73 87 44 90 Fax No.: +47 73 87 44 99 E-mail: sales@chiron.no Website: www.chiron.no Org. No.: NO 967 607 657 MVA

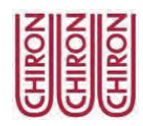

# **NEW PRODUCTS**

## **Environment, Food Safety, Petroleum**

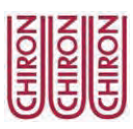

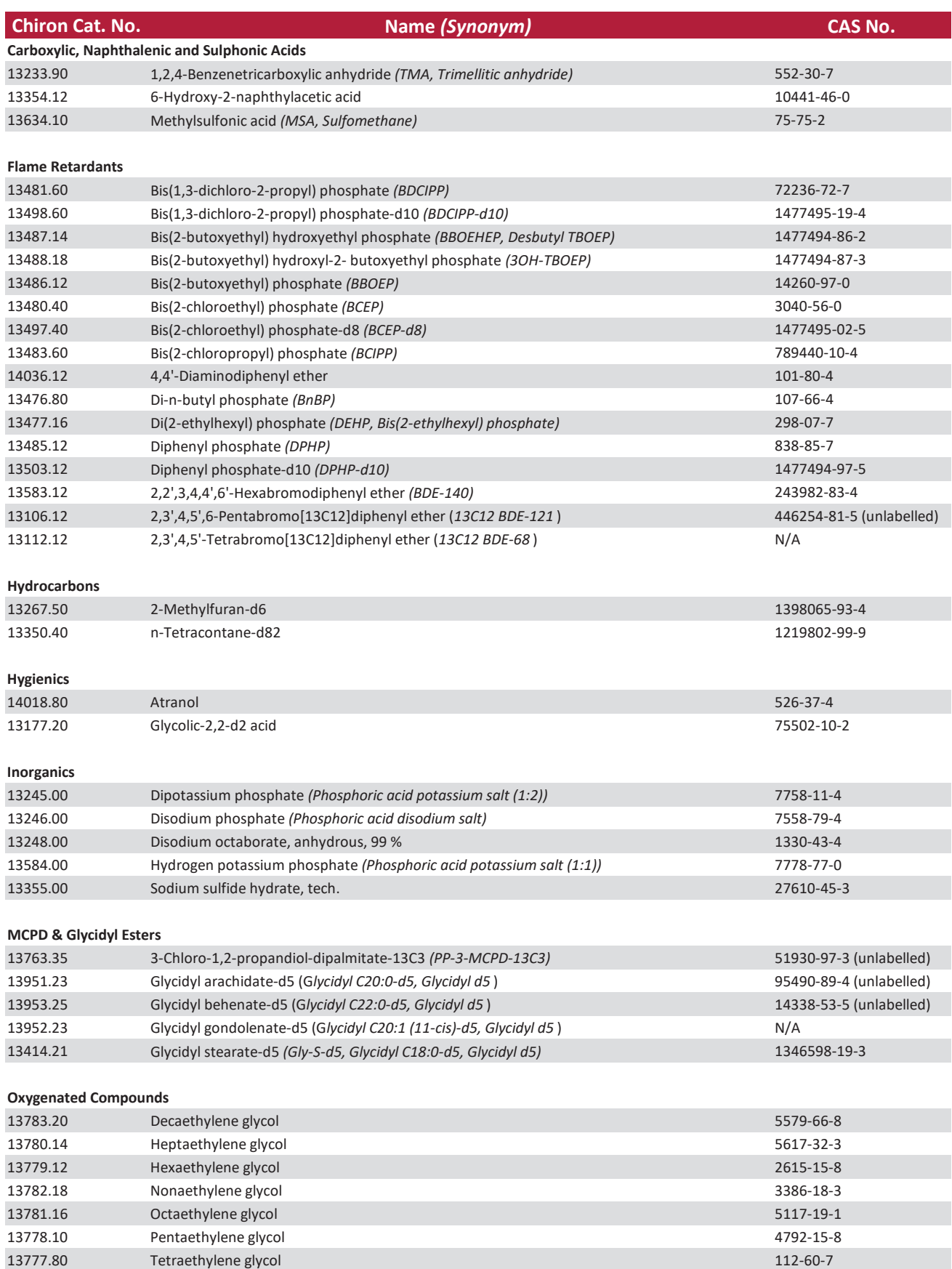

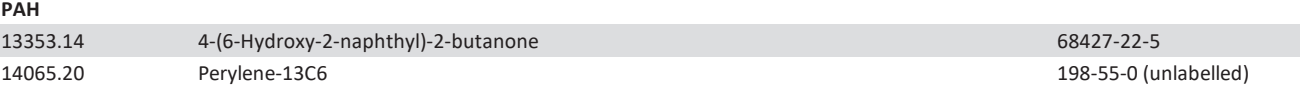

### **PCA & Other POPs**

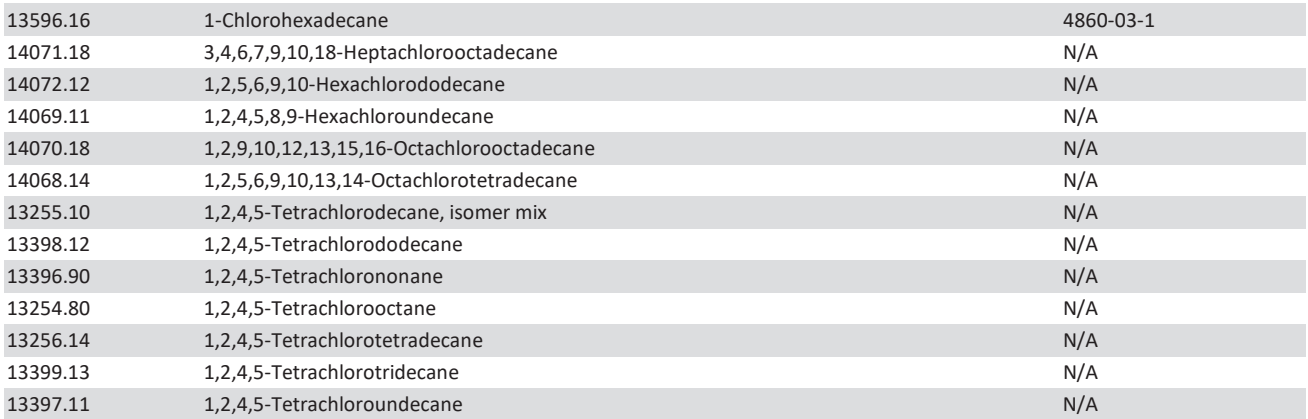

**Pesticides**

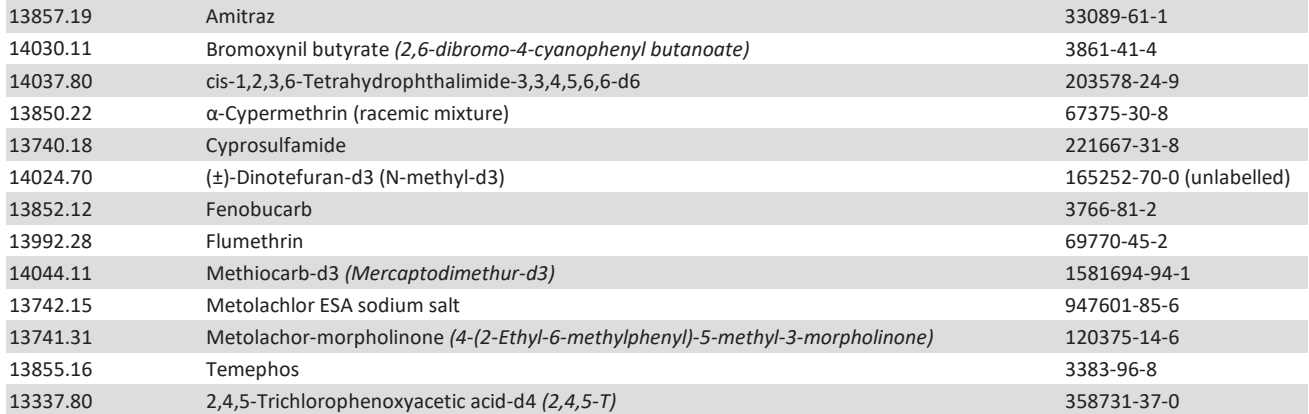

**PFC**

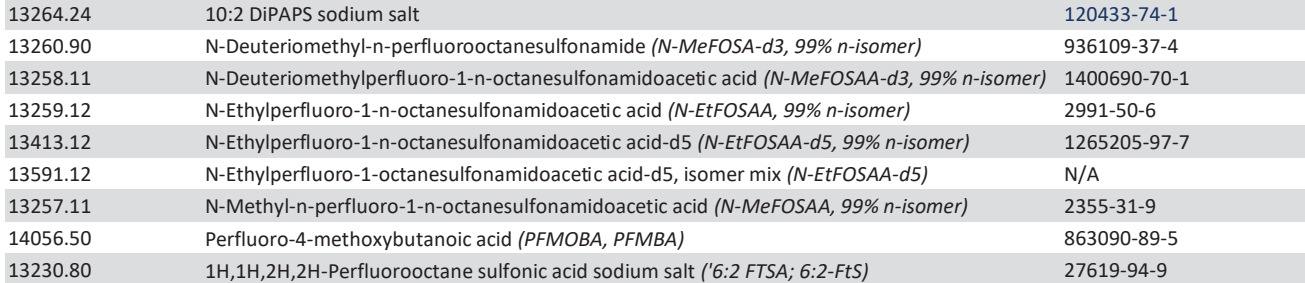

**Phenols**

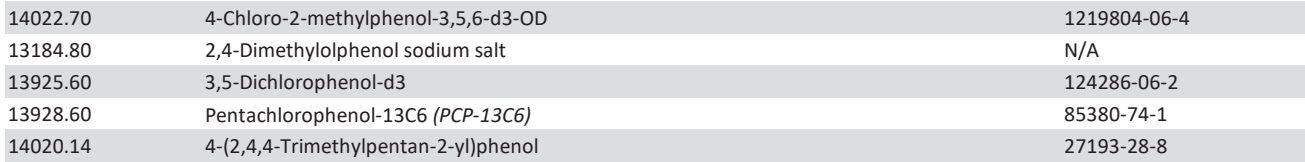

### **Phosphorous and Nitrogen Standards**

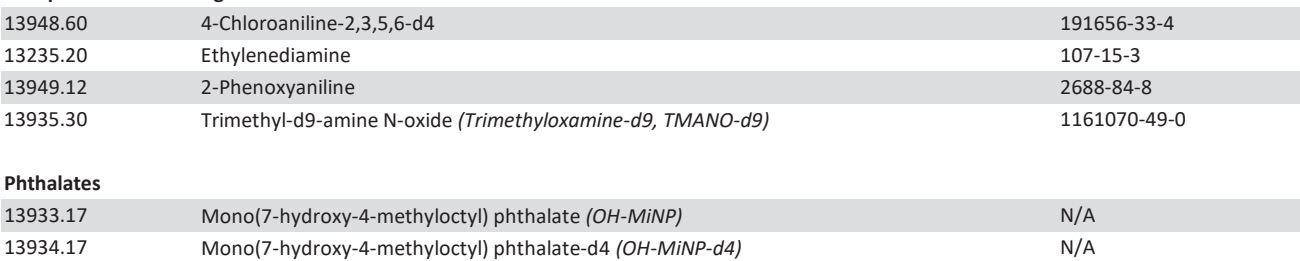

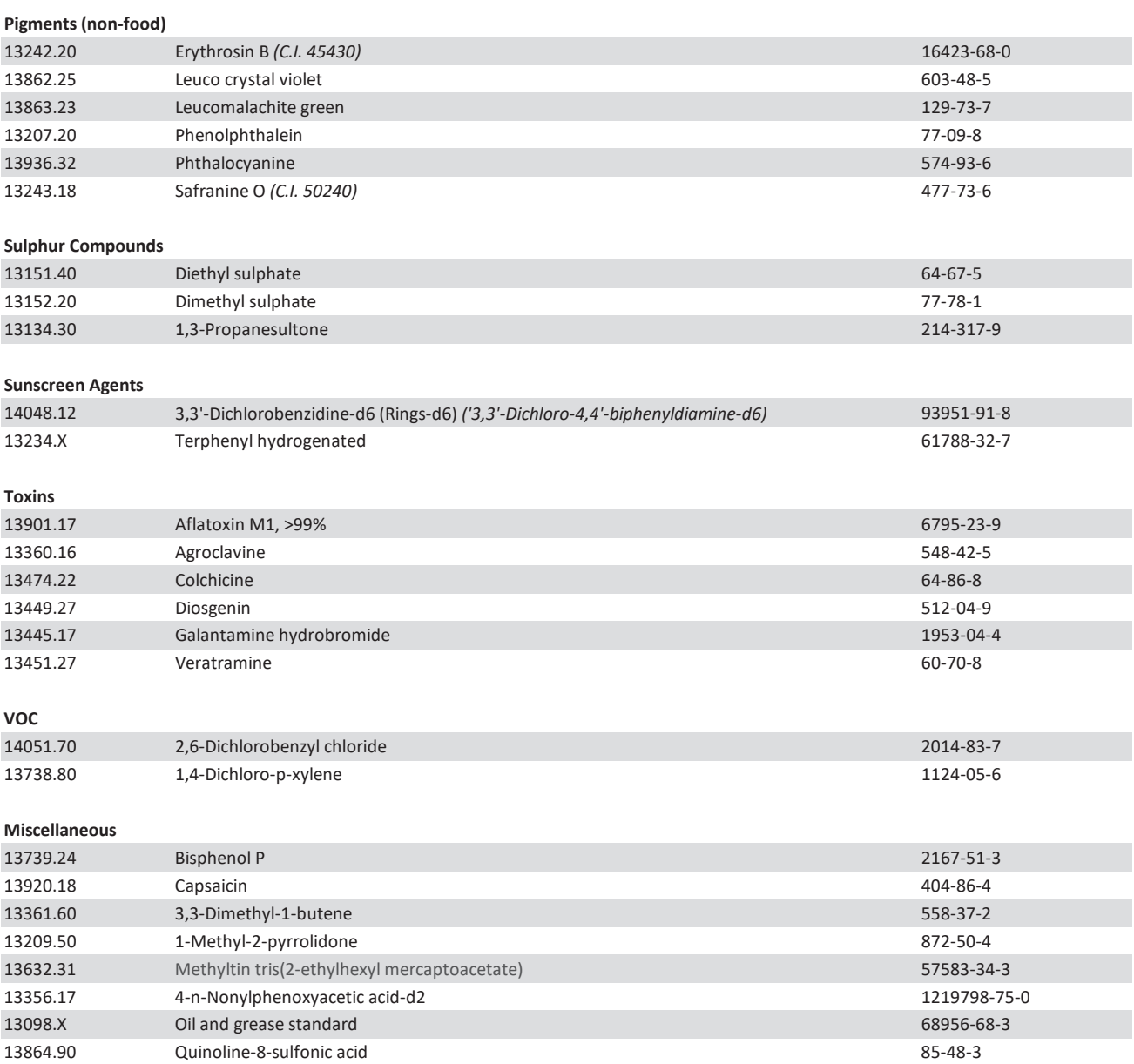

*For ordering and information about prices and delivery in your country, please contact your local distributor:*